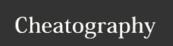

## Callum's Emacs Cheat Sheet by jamescrysis via cheatography.com/20607/cs/3352/

| Cider   |                                  |
|---------|----------------------------------|
| С-с М-ј | cider-jack-in                    |
| C-c C-n | eval current buffer NS form      |
| C-c M-n | switch REPL to current buffer NS |
| С-х С-е | eval preceding form              |
| C-c C-k | eval current buffer              |
| M       | jump to def                      |
| M-,     | jump back a level                |

| 0-0 0-11 | eval culterit buller NS 101111     |  |
|----------|------------------------------------|--|
| C-c M-n  | n switch REPL to current buffer NS |  |
| C-x C-e  | eval preceding form                |  |
| C-c C-k  | eval current buffer                |  |
| M        | jump to def                        |  |
| M-,      | jump back a level                  |  |
|          |                                    |  |
|          |                                    |  |

| org files                  |                          |
|----------------------------|--------------------------|
| <tab></tab>                | expand section at cursor |
| C-u C-u C-u<br><tab></tab> | expand all sections      |

| projectile |                         |
|------------|-------------------------|
| C-c p s g  | grep in current project |

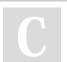

## By jamescrysis

cheatography.com/jamescrysis/

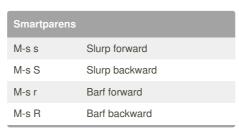

| Navigation |           |
|------------|-----------|
| M-g g      | Goto line |

| Killing and yanking |                     |  |  |  |
|---------------------|---------------------|--|--|--|
| M-w                 | copy region         |  |  |  |
| C-w                 | kill region (cut)   |  |  |  |
| С-у                 | yank (paste)        |  |  |  |
| C-k                 | kill line (forward) |  |  |  |
| C-M-k               | kill sexp (forward) |  |  |  |

Not published yet. Last updated 27th March, 2015. Page 1 of 1.

Sponsored by Readability-Score.com Measure your website readability! https://readability-score.com